## Adobe Reader Photoshop Download For Windows 10 ((INSTALL))

Installing Adobe Photoshop is fairly simple. First, you need to go to the Adobe website and select the version of the software that you want to install. Then, download the installation file. Open the file and follow the instructions to install the software on your computer. Once the installation is complete, you can crack Adobe Photoshop. To crack Adobe Photoshop, you need to download a crack for the version that you want to use. Once you have downloaded the crack, open the file and follow the instructions to apply the crack. Once the crack is applied, you can start using Adobe Photoshop.

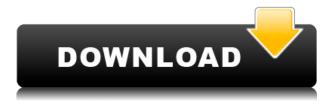

You can export a subset of the comments to text, assign colors to text in the document, and embed comments right in the PSD file itself. All comments with the same color are grouped together and it's easy to view the comments on the screen while you're editing your document. You can collaborate online in real time while working on your documents. You'll get comments from the reviewer, suggestions for changes, and new features are often added during the creation of a document, making Photoshop Elements a great way to get feedback on the projects you're currently working on. Reviewers can see your changes happening in real time, so you can always go back and correct any mistakes. Once you're done, it's easy to save your work and export it to any type of document you choose. Photoshop Elements supports most popular formats, including JPEG, TIFF, EPS and PDF. In addition to the standard Photoshop image editing features we've been seeing in recent updates, such a Content-Aware Mask, Healing Brush, Clone, Healing Selection, Fill and more, Photoshop Elements can also handle RAW files and even edit 4k video. Fortunately, there are no subscription fees or annual or monthly licenses. All you need is Photoshop Elements. If you want to make it easy for your clients to download images they've posted to Facebook, Flickr, or other sites, you can export your pictures as a JPEG with unique thumbnails and crop guides. To sell your work, you can export as files in Creative Cloud Libraries or JPEGs in the standard Creative Cloud Photo Library settings for best results.

## Download free Adobe Photoshop CC 2014Activation For PC {{ upDated }} 2022

What It Does: Use the Posterization filter to convert your image into a monotone image. It is most typically used to convert photographs into black-and-white or to achieve a hard-edge effect (the only thing you see is the edges of the area — everything in between is removed.) You can also use this tool to smear your image, or to create a more refined, hazy look to your image. What It Does: The Refine Edge tool works by automatically detecting the sharpness of the pixels in the area and then smoothing out the lines of the image. You can use this tool to reduce any jagged edges and to add more depth and life to your image. Every major version is said to break the rules of the previous one. As stated by the popular PCMag.com, the version is not an indication to the quality of the product, but rather, how popular it is with its

audience and what changes or fixes it brings to the table over the previous version. If you are interested in the best Adobe graphic design applications, here are Top Graphic Design Software you can't [...]Pravin SinglaAug 11, 2018 at 4:04 AMPravin Singla Aug 11, 2018 at 4:04 AMPravin Singla Applications such as Best Macbook Pro Design are generally needed to create or update a software application. For designers, these programs are vital to increasing productivity, fastening up and optimizing the design flow for editing and enhancing capabilities. In general, the best application in this Macbook Pro case will have design and editing software that will allow you to create complex presentations. Finding the best program will be a choice based on your needs, workflow, the support for the Macbook Pro. Whether you are interested in customizing your own software or are looking for basic programs to manage the production process, your needs will be the difference between a versatile and an ideal content creation tool. e3d0a04c9c

## Download free Adobe Photoshop CC 2014Activation For Windows {{ New! }} 2023

Adobe Photoshop CC is a full-service photo editor that seamlessly integrates everything you'd expect of a professional editor. With a comprehensive set of tools, including commands to reduce, crop, sharpen, and so on, there is no better photo editing experience than Adobe Photoshop. Adobe has released new tools in Photoshop that are designed to make your creative process more efficient. They include the Smart Objects, which allow you to easily create repeating patterns and layers; new content-aware fill tools; and the Content-Aware Move tool. With these new tools, you can easily create repeats, patterns, or even composite new content in any area of your image. Photoshop's powerful editing and compositing tools are used by professional designers, photographers, and consumers worldwide. They provide a canvas for artistic expression and a foundation for creative design. A subset of the Adobe Creative Suite is Adobe Photoshop. It is composed of several different tools at your disposal-the most practical one is a raster-based image editor that you can use to manipulate your digital images by creating layers, combining them, modifying, and saving them. Adobe Photoshop is a complete set of photo-manipulation tools, with the ability to create color, black-andwhite, and grayscale images, combine those images to create multilayered files, and save all design files as a single.psd file. Photoshop (symbol: PS) is a software system used in rendering, imaging, interactive graphics, and publishing for digital prototyping, desktop publishing, and web publishing. The main purpose of Photoshop is to perform image editing processes and retouching in order to make improvements to the appearance of digital images.

adobe photoshop camera raw presets free download adobe photoshop 7.0 portable.rar free download adobe photoshop for 2gb ram pc download adobe reader photoshop download adobe photoshop download 7.0 free download adobe photoshop cs6 crack dll files 64bit download adobe photoshop cc crack dll files 64bit download adobe photoshop download free download download adobe photoshop cs3 free download adobe photoshop free download for windows 10 free download

Based on surveys of Photoshop customers, Adobe is planning a similar, but free option for those who choose not to subscribe to Photoshop. Customers who wish to keep their Photoshop subscription after a single use will receive a license key to continue if they like. Photoshop Creative Cloud is available for \$9.99 per month, or \$69.99 per year. Photoshop Elements is available on three different plans: a yearly subscription for \$69.99, a monthly subscription for \$9.99 per month, or a five-year subscription for \$59.99. One as-yet-to-bereleased feature we're excited about is a new product called Adobe Experience Cloud. "We're going to tie all our creative cloud products together," said David Kirsch, chief product officer for Adobe Creative Cloud. Both Photoshop and Photoshop Elements offer support for larger file sizes up to 2 terabytes, or 2.3 petabyte. A 15-minute in-app tutorial takes you through a number of basic tasks, including adding layers, masks, cloning and smudging. The tutorial offers tips for new users, including how to unlock previews of multi-layers. It also offers a wide variety of presets and filters. In addition, the tutorial can be used in combination with Photoshop Training videos, which are only available to paid subscription users. Adobe gave Photoshop and Photoshop Elements a significant feature bump in v2018. It's available on the macOS App Store as of September 2018 and is a universal macOS app. The updated Photoshop ships with new AI integration tools such as 20 new creative applications and 20 new creative workspace filters.

Photoshop's new brush engine takes advantage of the hardware and GPU capabilities of the device you are on. This is how your brush behaves, styles, and size is determined. Adobe has also updated the brush engine, so Photoshop displays a rich selection of options to help you perform transformations and master a wide range of editing tasks with a variety of ideas. You can explore these in numerous ways, from the Grid View options to the Inspector and from the original Selection tab to the Artboard. They are all present to help you learn Photoshop faster and easier. The Photoshop Actions feature allows you to automate the repeated tasks that you perform every day in Photoshop, such as creating a high-quality retouching in just a few clicks. Actions are now available for both Photoshop and Photoshop Elements software. When you open a new document, you can choose to add a new document Action, similar to a new template. These can be used by all the users on the same computer. To begin with, you'll get 50 actions, and new ones will be added as time goes by based on surge in the community's usage of the action. Photoshop also features a Retouching Action panel (Action >

Retouching > Action Panel). With this option, you can quickly apply Photoshop effects, such as a blur, colorize, gradient, and even a sketch or drawing to an image, at the click of a button. In addition, you can create your own actions and make them available to others! As of now, there are about 50 actions available for you to choose from, such as a Pop Art Multi-Mask action, Edge-Vents action, Play Brush, and one for that report-card cover photo. To learn more about Retouching Actions, read Future Considerations #309.

https://zeno.fm/radio/person-to-person-student-book-2-free-download
https://zeno.fm/radio/bosch-esi-tronic-c-kw-archive-discs-03-2012-torrent
https://zeno.fm/radio/telecharger-gratuit-carte-maroc-gps-tomtom-go-720-nn9f
https://zeno.fm/radio/busy-3-6-setup-with-crack-free-download
https://zeno.fm/radio/cutmaster-2d-pro-v1327-crack-serial-keygen-cd-keyrar
https://zeno.fm/radio/systools-vba-password-remover-1-2-rar-full
https://zeno.fm/radio/loliwood-studios
https://zeno.fm/radio/beckhoff-key-v2-4
https://zeno.fm/radio/torrent-altiverb-7-pc

After adding a graphics file, Photoshop CC has the ability to detect its type and process it accordingly. It enables you to rotate, zoom, and trim any area in the edited photo. You can conveniently edit a photograph, whether it is raw or existing. You can crop and crop the image to fit any size, apply borders, and add any effects. The real texture of the original file's image and the contrast of the image can be adjusted to form a real picture. You are also able to edit any element, including text and layer. The software is also capable of creating high-resolution images and exporting the file to social networks. Photoshop CC is a robust and comprehensive editing program that allows you to open Photoshop files from cloud and adjust text, rotate it, and merge photos into one picture. It also helps you to work with text, artwork, and photos while editing the designs and content. These new features include:

- Create for Review Streamline collaboration on shared projects in the cloud or on files stored locally or in Creative Cloud.
- Share for Review Work on a shared project in Photoshop and never leave the app.
- Touch The new one-tap Edit and Replace tools for editing images in the browser.
- Detach Save and upgrade versions and unlinked files from the cloud.
- New places for battling it out The new Fighter tool is dedicated to tweaking the appearance of facial features, with the edits made storable for easy access, even after the original has been restored.
- Zero-effort selection with Photoshop Fix Eliminate stubborn selection patters or minor imperfections in the eyes, irises and other key areas of the face.
- Zero-effort selection with Prepwork Strengthen imperfections in lines, curves, and other

- sketch-like models.
- Most Recent—Powerful selection and multi-selection technology—The Most Recent feature
  allows users to search for objects based on how the user wants to organize the photos in the
  new library. Users can browse through most recently edited photos and find similar images,
  such as one saved from the same backlit outdoor session, or look through recent edits related
  to a subject or location. The same search criteria applies to locations and photographers using
  the Libraries feature.

Photoshop features basically depend on Adobe programs, as it is the in-house app for manipulating various graphics. When you want to edit your photos, you need to rely on the specialized Adobe Photoshop features. You can find and try out Photoshop features under various Adobe products. You may find them under Adobe After Effects or Adobe Illustrator. With Adobe Photoshop Elements enhancing photos is easy. If you are new to Photoshop, then you certainly need to get used to these Adobe Photoshop tutorial. They help you to discover all Photoshop editing tips without costing you any money. Adobe Photoshop editing instructions come in a great variety. While the ones are easy to follow, some can be slightly difficult to grasp. If you are new to Photoshop computer, learning editing steps, then it is time you would learn to edit photos and be ready to edit digitally. You can find various Photoshop tutorials in the world and they are highly popular now. Each tutorial suggests distinct image corrections, retouching techniques, color editing tricks, and many more. Essentially, if you are to learn photography editing, then you can learn Photoshop tips and skills by following a Photoshop tutorial. It isn't difficult to learn Photoshop editing but it does depend on your efforts and interest. Adobe Photoshop provides superior image editing tools which are very well made. It assists you to make any edits that cannot be achieved any other way. Some of the Photoshop features are listed below.